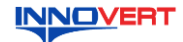

# Преобразователь частоты **INNOVERT IVD E 0.12 - 110 KBT**

Краткое описание\*

#### **ВВЕЛЕНИЕ**  $\mathbf{1}$ .

Благодарим Вас за выбор универсального многофункционального высокоэффективного преобразователя частоты (ПЧ) вентиляторной серии. INNOVERT IVD\_E – простой, компактный и экономичный преобразователь частоты с основным набор инструкции приведены для удобства описания; они могут отличаться в деталях от модернизированных версий преобразователя.

Данное описание должно храниться у конечного пользователя для проведения технического обслуживания.

```
ОБОЗНАЧЕНИЕ
2.
```
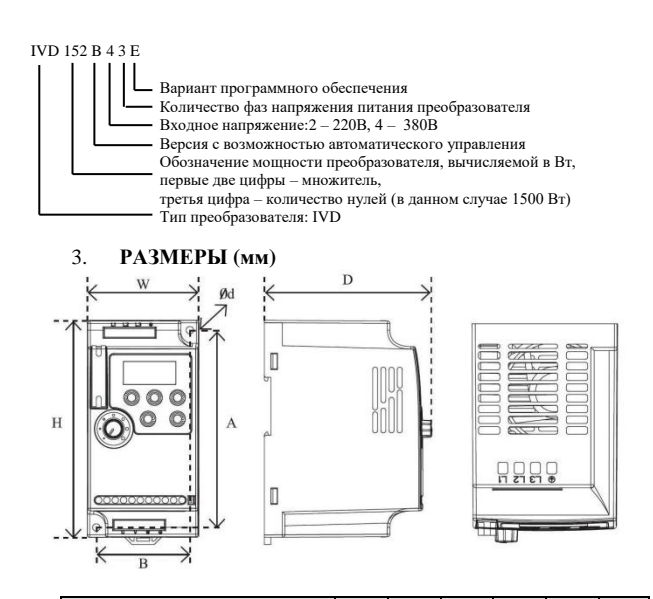

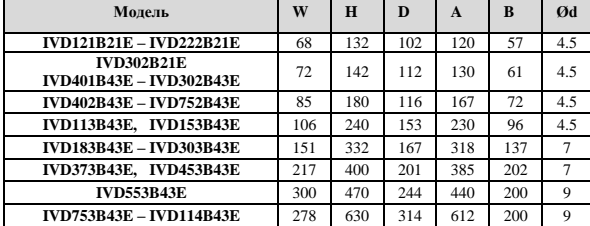

Может крепиться на стандартную DIN-рейку 35 мм для преобразователей до 7.5 кВт.

#### ОПИСАНИЕ КНОПОК  $\Delta$ .

 $(1)$ Модели до 45 кВт

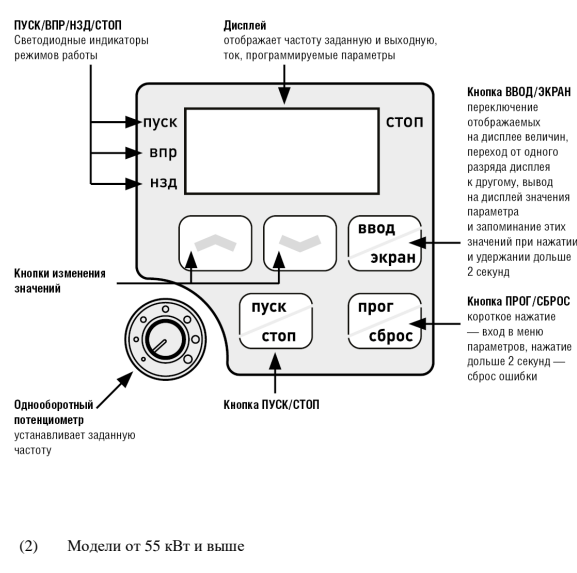

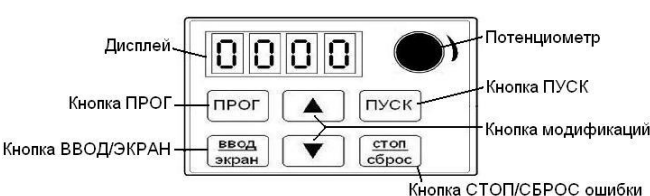

# 5. ХАРАКТЕРИСТИКИ

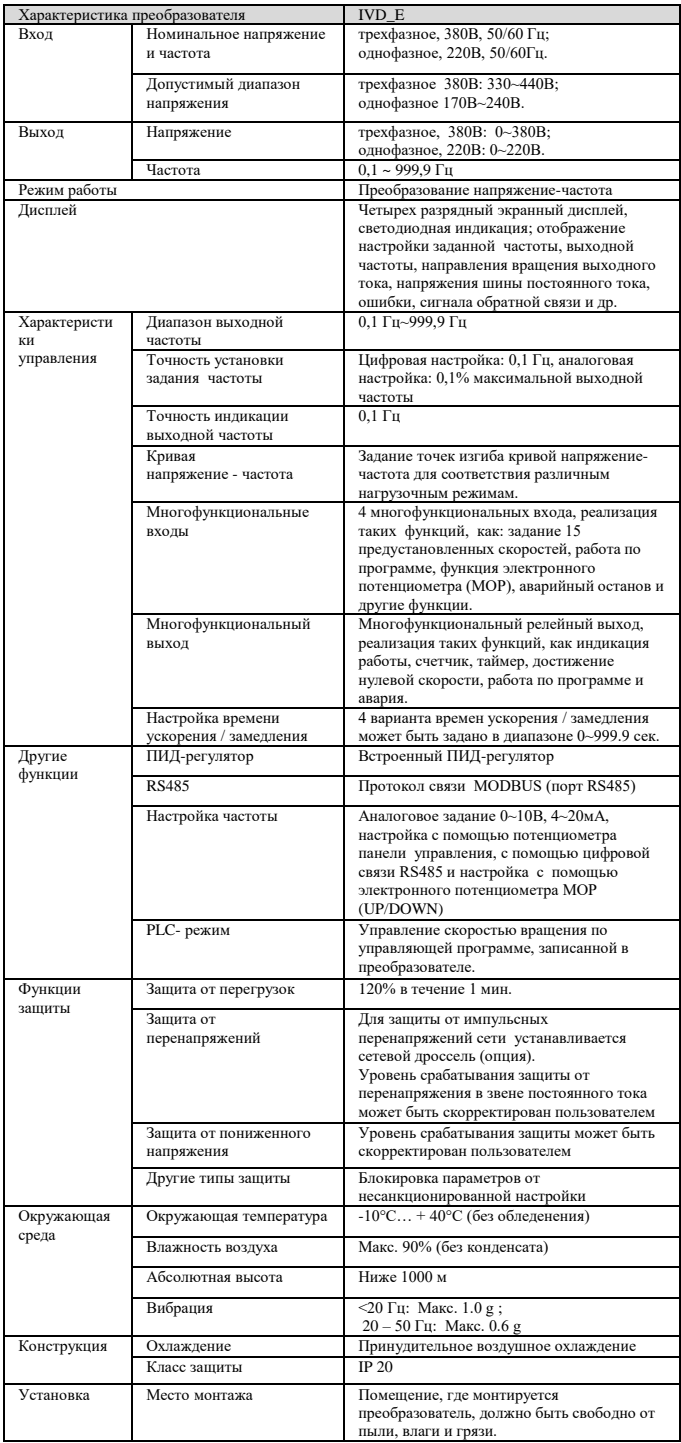

#### СХЕМА ПОЛКЛЮЧЕНИЯ 6

 $(1)$ Модели до 45 кВт

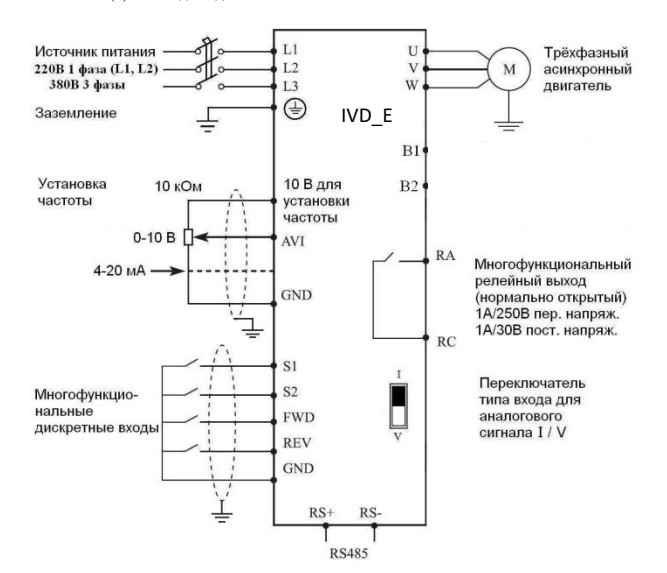

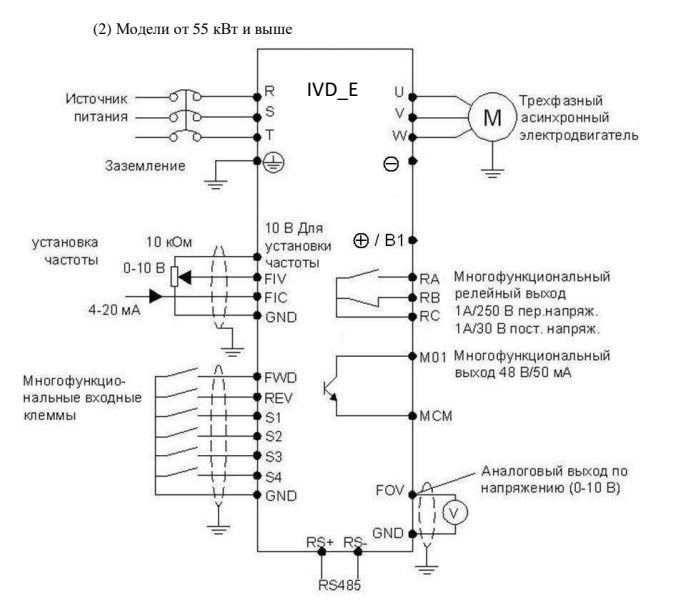

## **7. ПАРАМЕТРЫ**

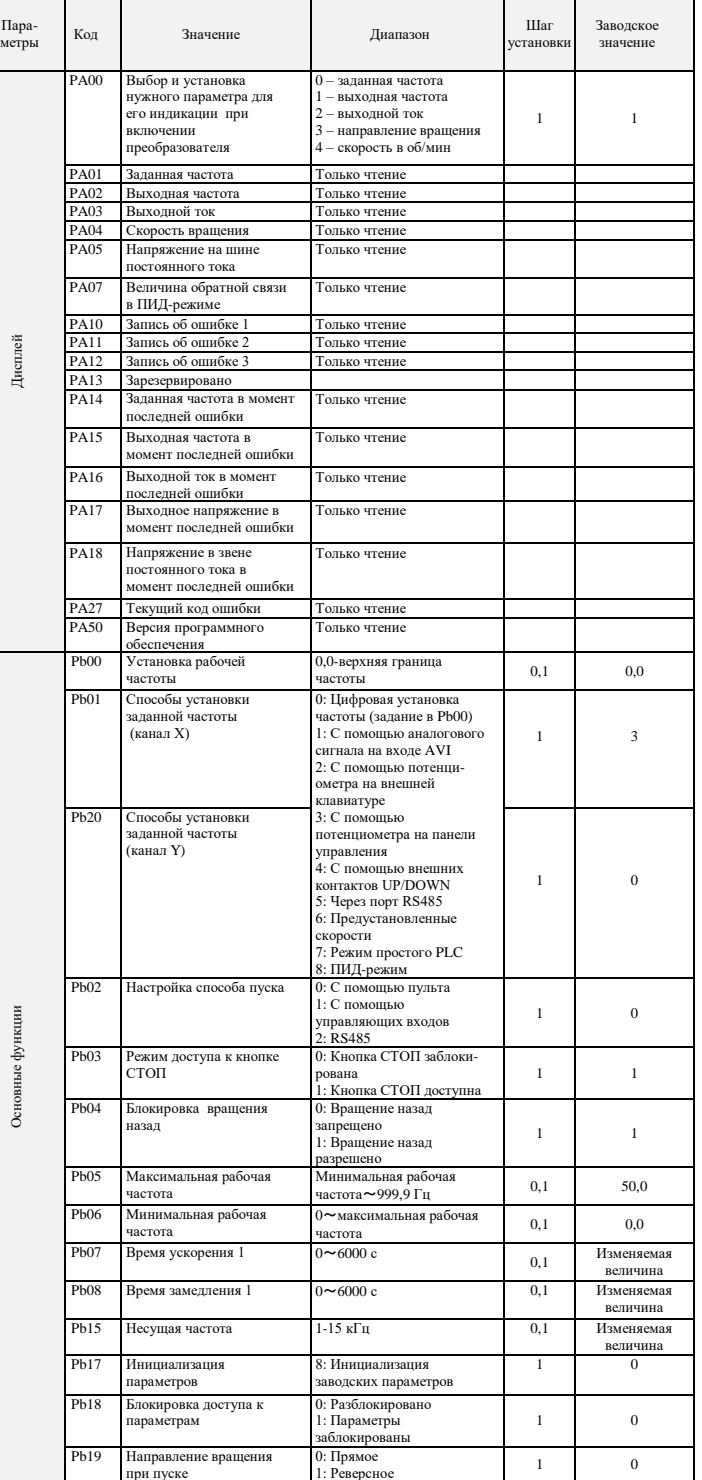

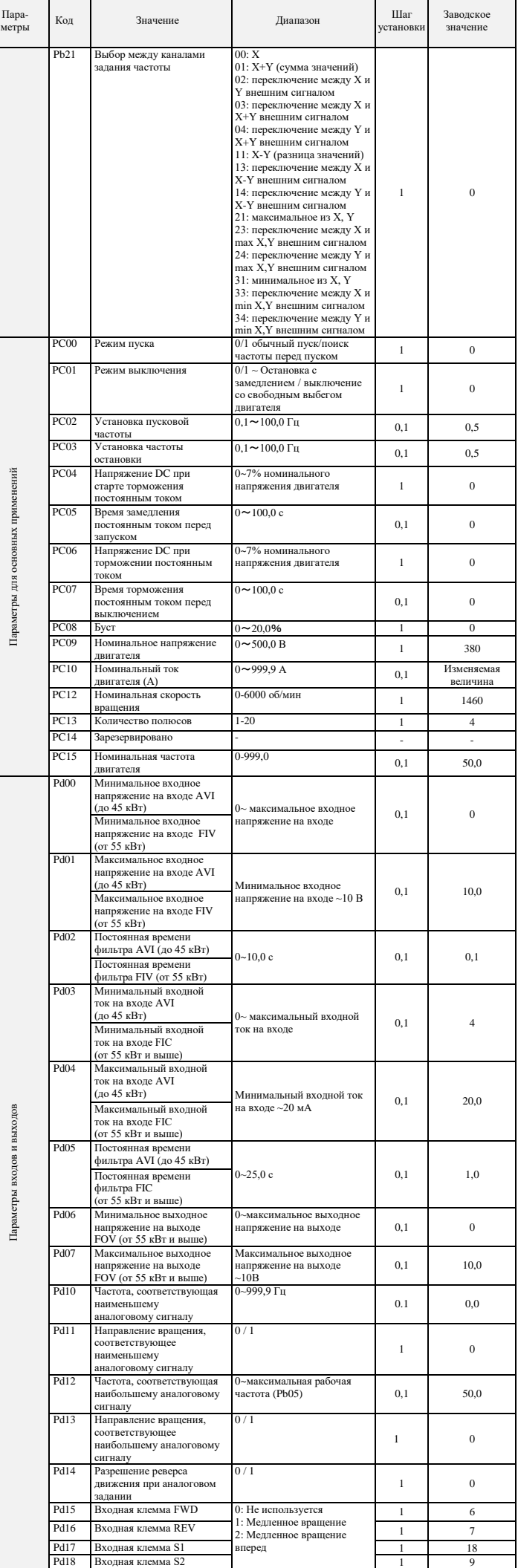

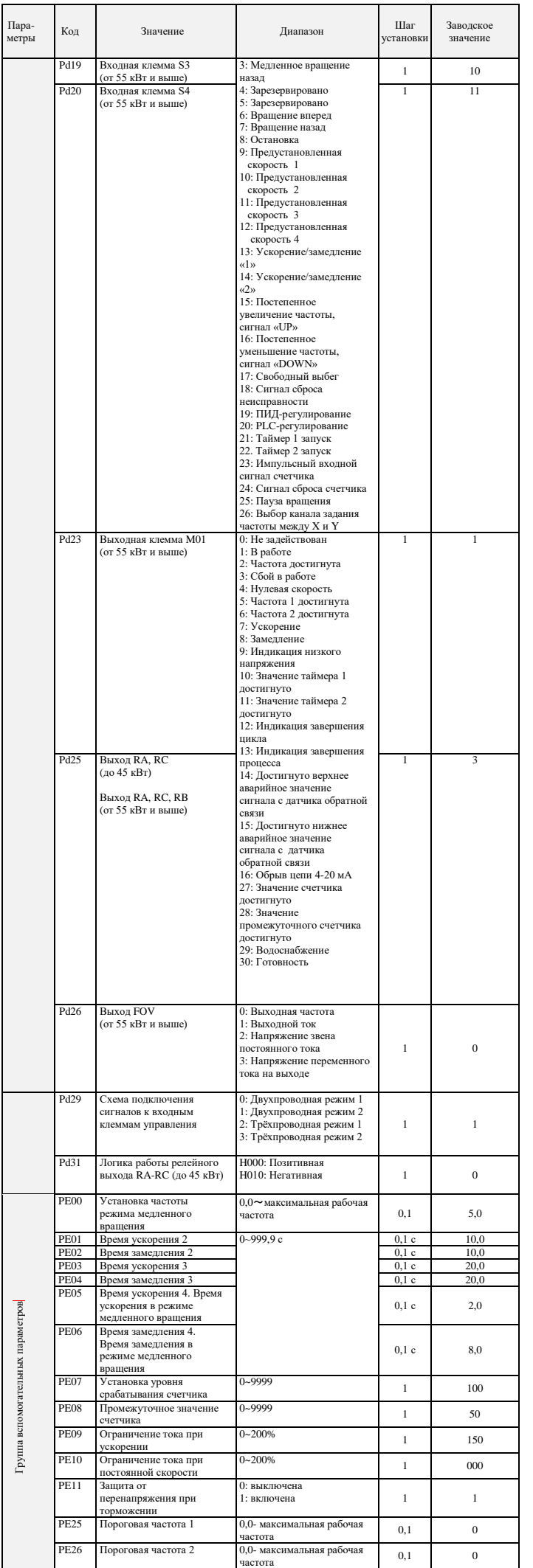

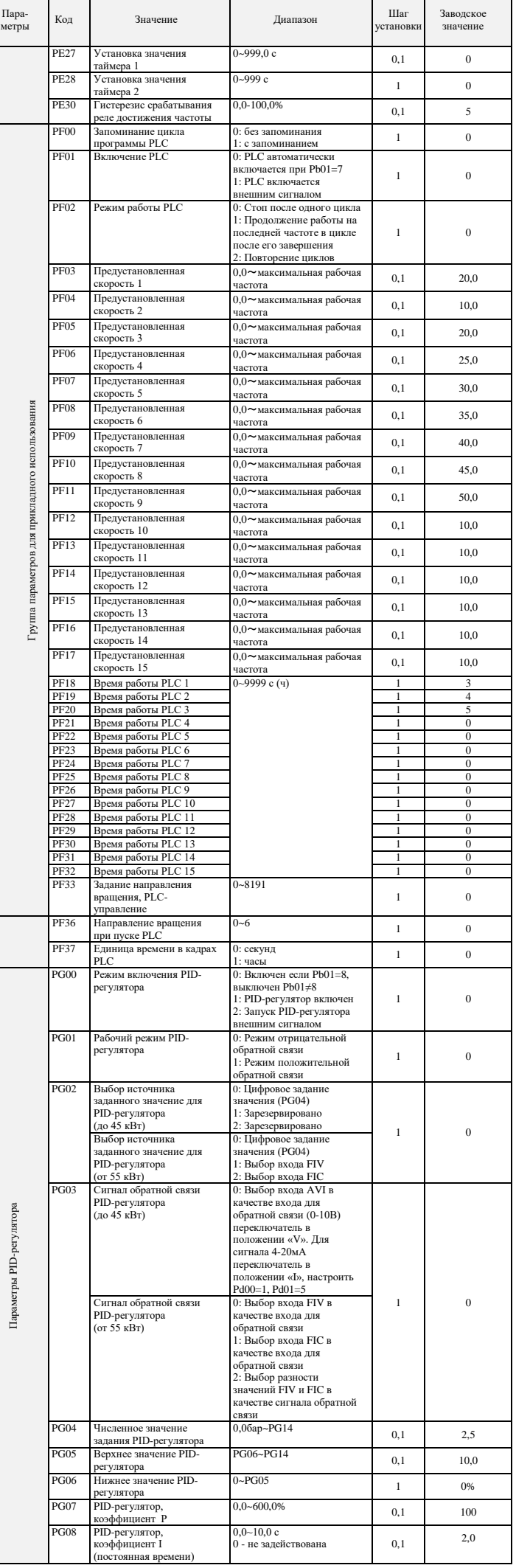

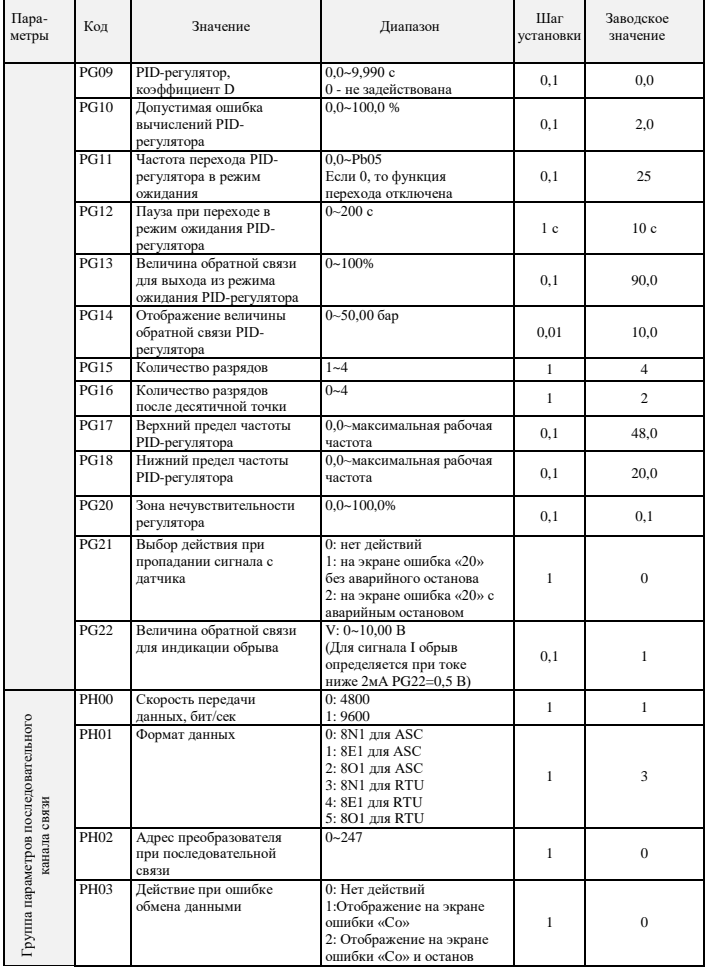

# 8. коды ошибок

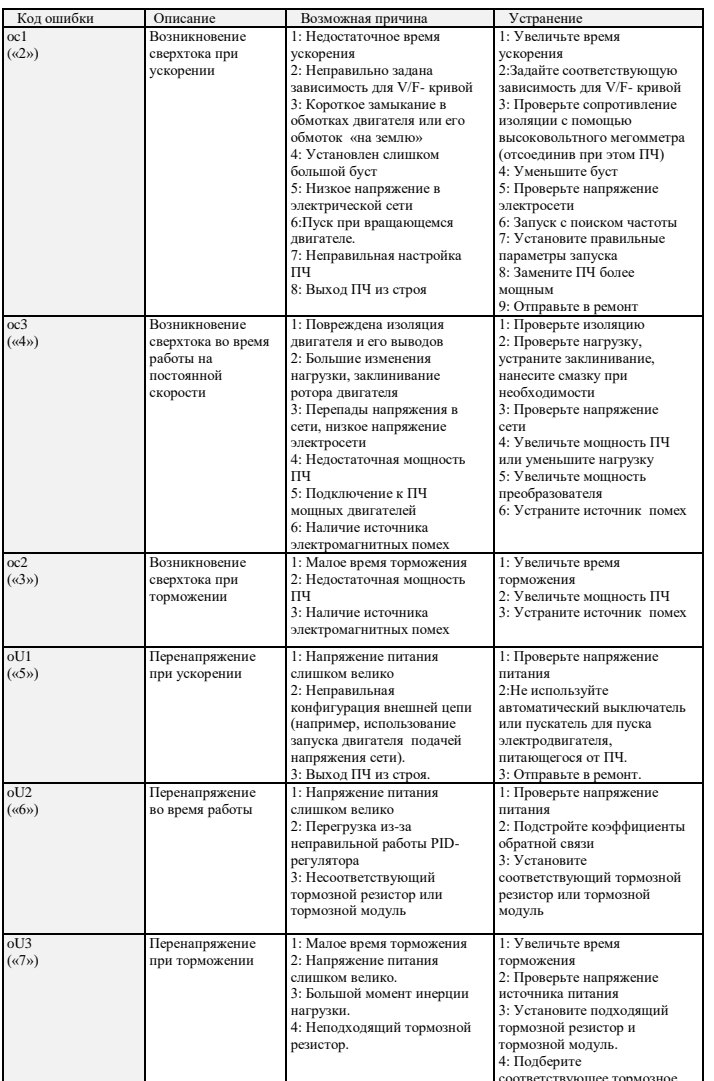

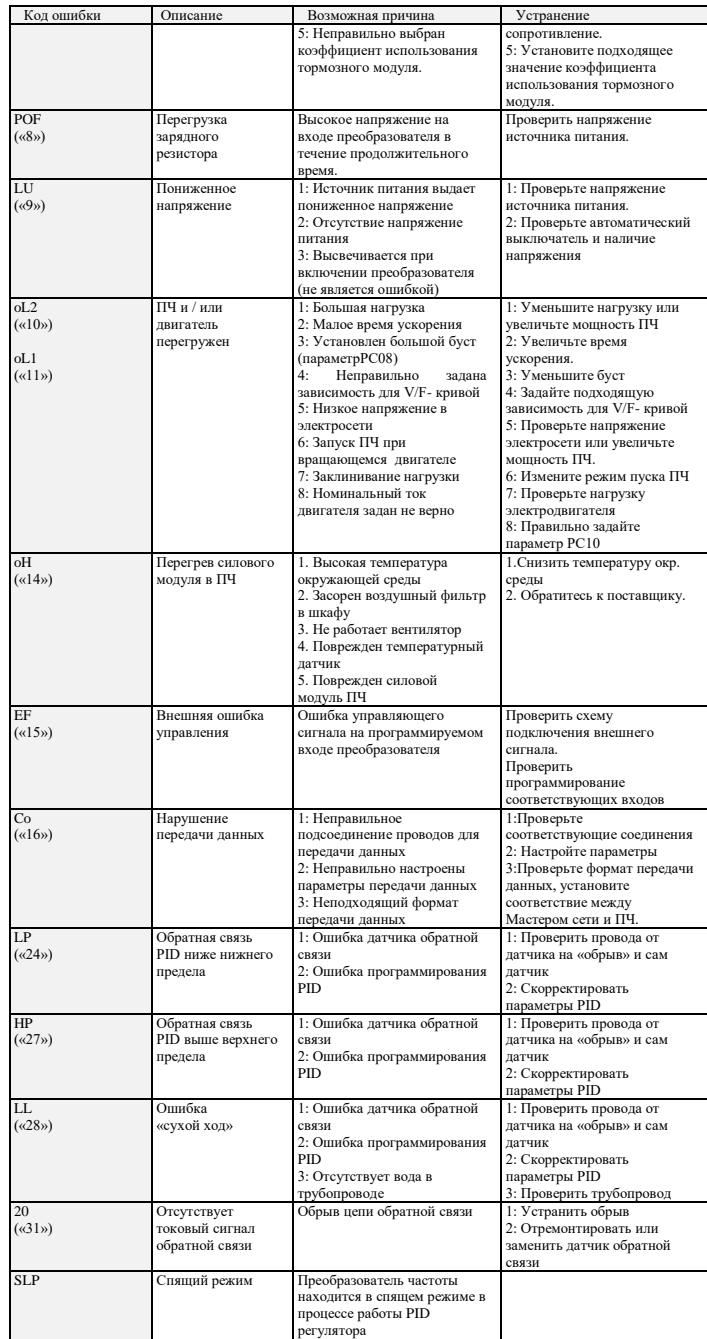

## 9. ХАРАКТЕРИСТИКИ ПРЕОБРАЗОВАТЕЛЕЙ ЧАСТОТЫ

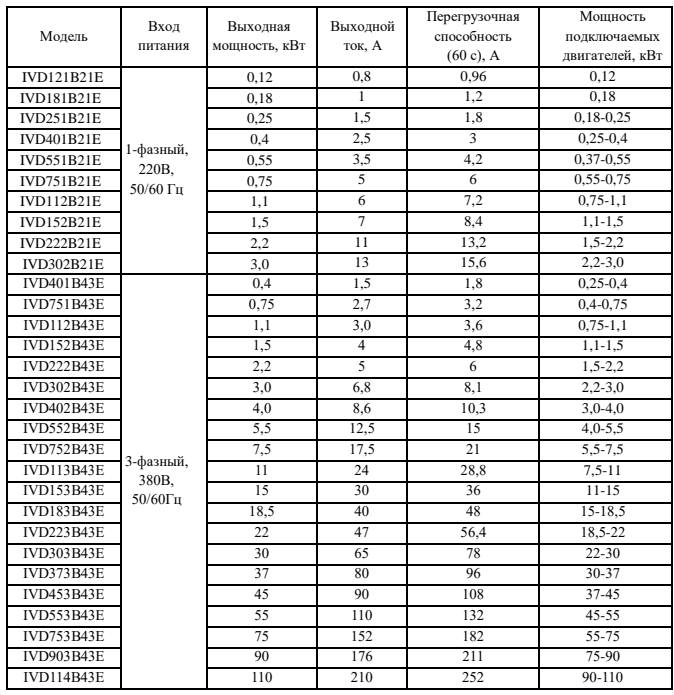